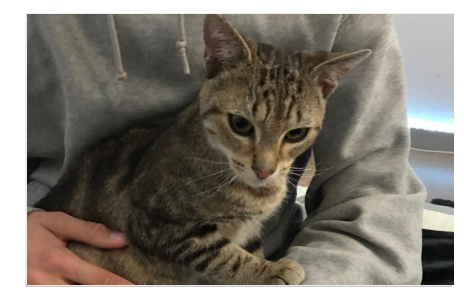

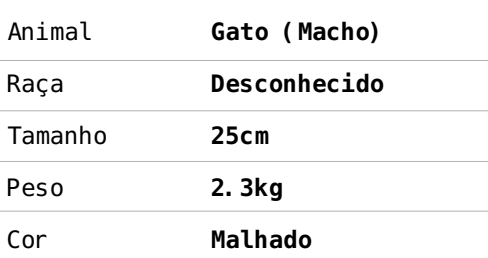

### **Detalhes em www.petalert.fr** Referêncial #260697 **Petalert<sup>.\*\*</sup>**

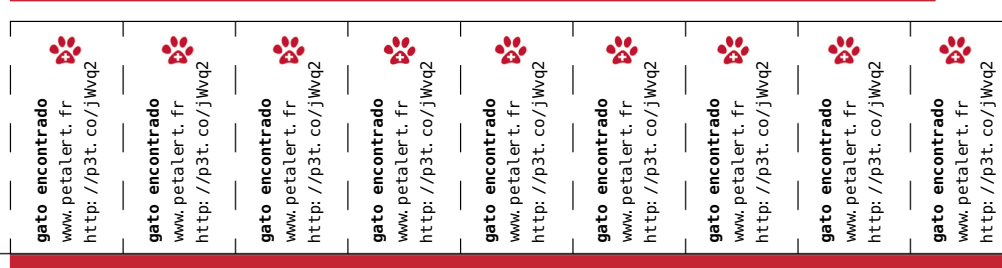

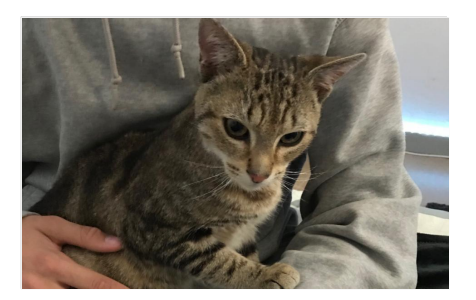

gato encontra

http://p3t.co.

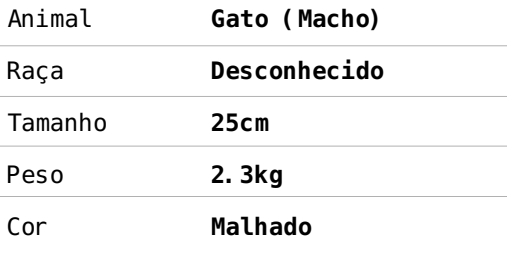

gato encontra

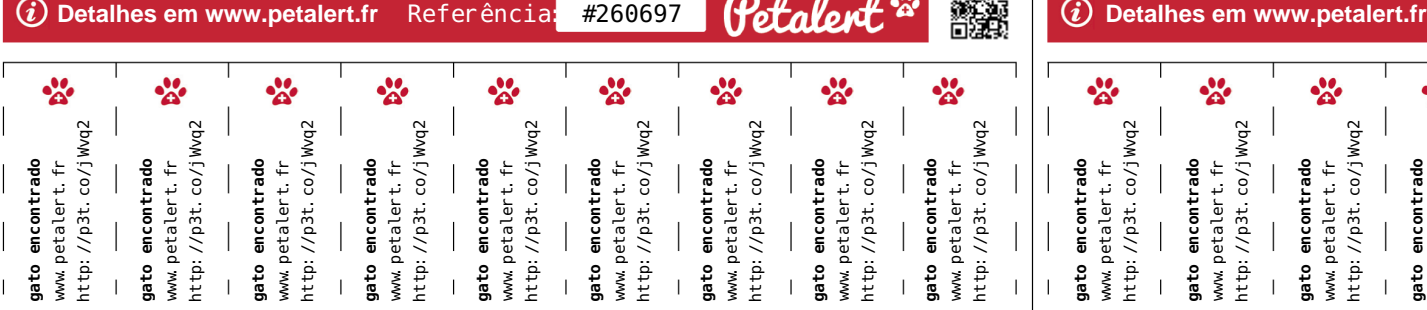

gato encontra

# **ENCONTRADO ENCONTRADO**

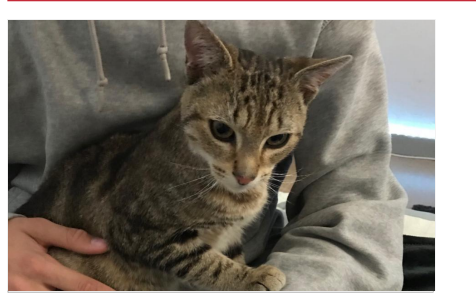

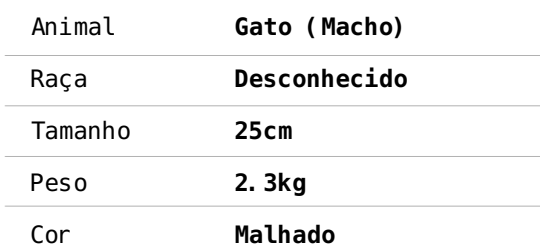

Petalent<sup>\*</sup>

Richard<br>Desember

恩姆

 $\overline{G}$ ) Detalhes em www.petalert.fr Referência #260697

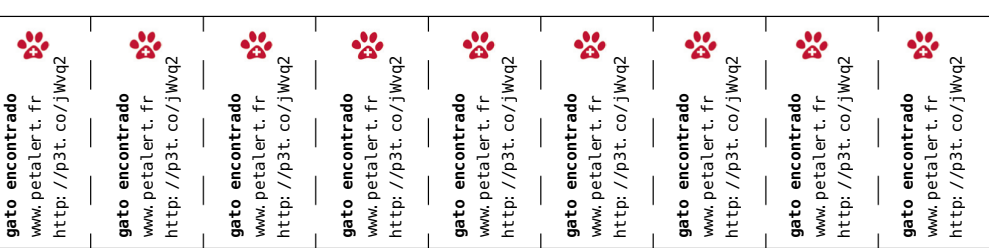

## **ENCONTRADO ENCONTRADO**

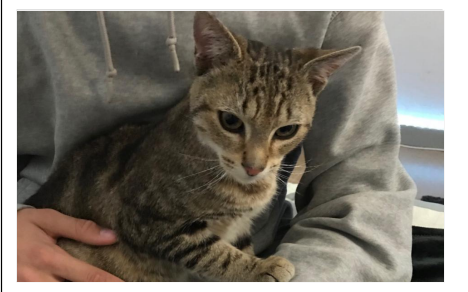

**gato encontrado** www.petalert.fr http://p3t.co/jWvq2

gato encontrado

www.petalert.fr<br>http://p3t.co/jWvq2

┑

**gato encontrado** www.petalert.fr http://p3t.co/jWvq2

**gato encontrado**<br>www.petalert.fr<br>http://p3t.co/jWvq2

**gato encontrado** www.petalert.fr http://p3t.co/jWvq2

gato encontrado

www.petalert.fr<br>http://p3t.co/jWvq2

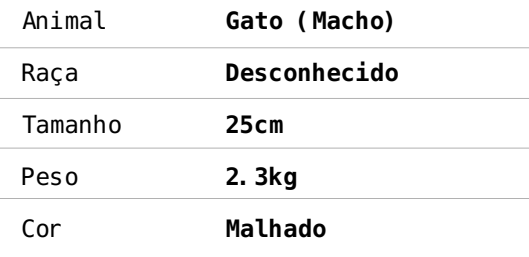

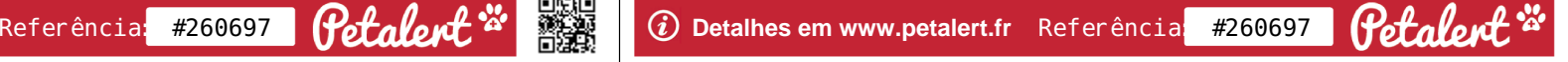

**gato encontrado** www.petalert.fr http://p3t.co/jWvq2

**gato encontrado**<br>www.petalert.fr<br>http://p3t.co/jWvq2

**gato encontrado** www.petalert.fr http://p3t.co/jWvq2

**gato encontrado**<br>www.petalert.fr<br>http://p3t.co/jWvq2

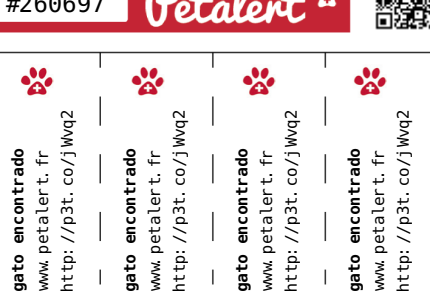

gato encontrad